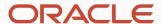

(since ~2020)

# Observability and Operability of Replication in MySQL 8.0

**Pre-FOSDEM Days** 

Brussels, February 2023

### Who?

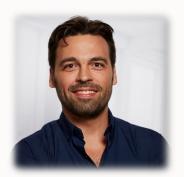

Luís Soares MySQL Replication Team Lead Oracle

- Born and raised in Portugal
- Sports: Football, Basket, Karate, Running, Biking
- Physics, Astronomy
- Fault-Tolerance, High Availability, Computers
- Read, Travel, Being with People
- Long time MySQLer

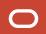

### Agenda

- Introduction
- Automate
- Observe
- Operate
- Conclusion

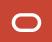

### **Disclaimer / Notes**

- This is **not a comprehensive list** of features.
- This session will show **some recent** developments that are interesting to note within the context of this session.

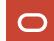

### Introduction

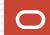

### **MySQL** Heatwave for OLTP

Automate, Observe, Operate

### **MySQL** Replication powers key features:

- High Availability
- Inbound Replication
- Outbound Replication
- Managed Read Replicas
- Point-in-time Recovery
- Among others

### Simple, intuitive, one-click operations:

- Create DB Systems
- Create Read Replica
- Create Inbound Channel

Requires a solid, stable and scale aware framework behind it.

#### The need to run, monitor and operate:

- At scale
- Exposed to heterogeneous workloads
- Coping with network bursts or packet delays
- Dealing with the "world" splitting
- Through maintenance

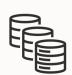

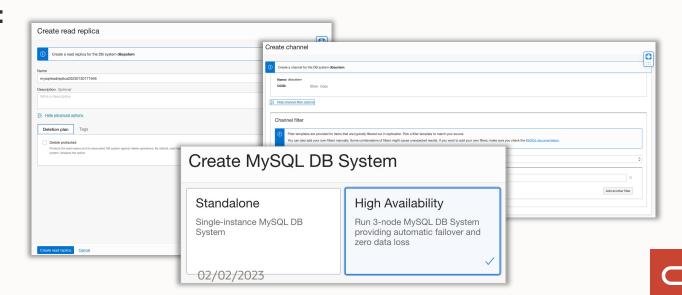

### **MySQL Everywhere**

### Automate, Observe, Operate

- Not only on the the MySQL Database Service
  - MySQL is deployed everywhere with similar requirements
- The toolset makes it remarkably easier
  - InnoDB Cluster (HA, resilient, fault-tolerant)
  - InnoDB ReplicaSet (Disconnected)
  - InnoDB ClusterSet (Across clusters, Across regions)
- There is still, the need to run, monitor and operate:
  - Possibly at scale
  - Exposed to, potentially bounded but still, heterogeneous workloads

02/02/2023

- Coping with unstable network
- Dealing with the "world" splitting
- While doing maintenance

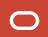

### **MySQL Everywhere**

Automate, Observe, Operate

#### **Automate**

- Balance
- Predict
- Self-heal
- Stabilize

#### **Observe**

- Instrument, emit
- Learn, understand, diagnose
- Trends and historical data
- Robots first, then Humans

### **Operate**

- Plan
- Troubleshoot
- Press buttons, turn nods, flip switches

02/02/2023

# Automate and Adjust

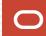

### **Group Replication**

### **Defaults**

### Increased default for group\_replication\_member\_expel\_timeout

• From 0 to 5 seconds

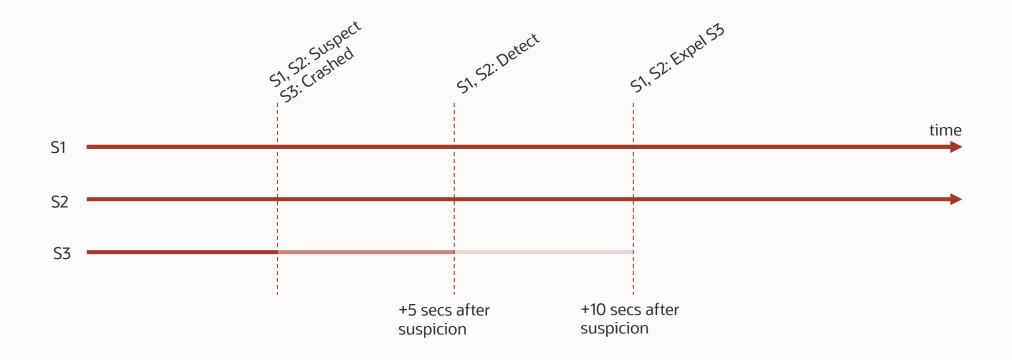

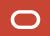

### **Group Replication**

### **Defaults**

### **Increased default group\_replication\_autorejoin\_tries**

• From 0 to 3 attempts

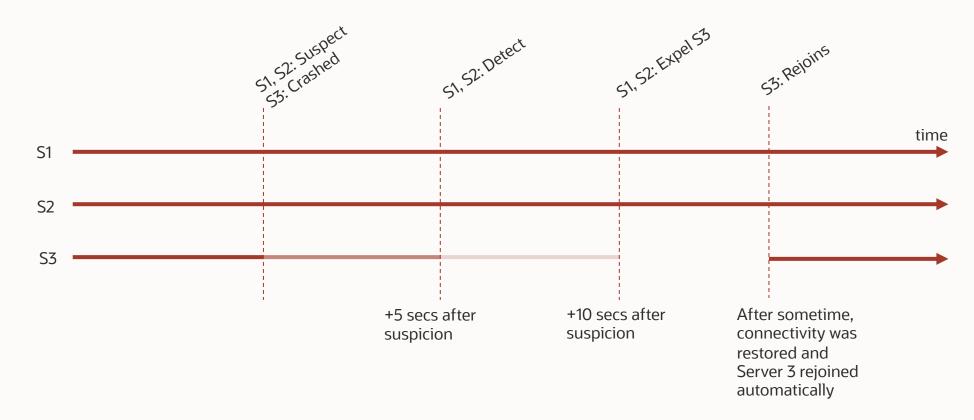

### **Asynchronous Replication Connection Failover Built-in**

Handling Source Crashes Automatically – Sources list is provided by external entity

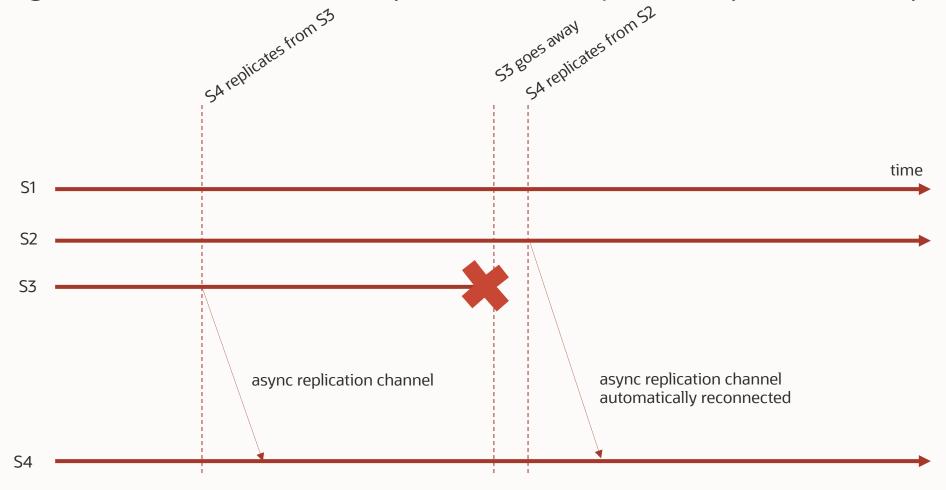

S4 is **told** that there are other servers that can act as sources: S2, S1. **Automatically** re-connects to another server.

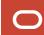

### **Asynchronous Replication Connection Failover Built-in**

Handling Source Crashes Automatically – Built-in automatic sources list

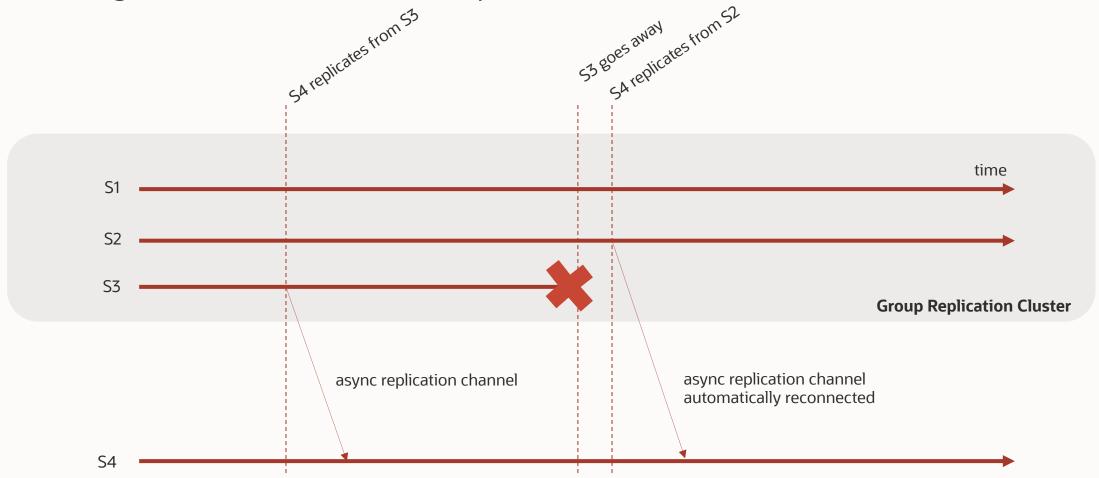

S4 is **NOT** told that there are other servers that can act as sources: S2, S1. It learns **automatically** from the Group Membership of S3.

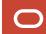

### **Asynchronous Replication Connection Failover Built-in**

Handling Receiver Crashes Automatically

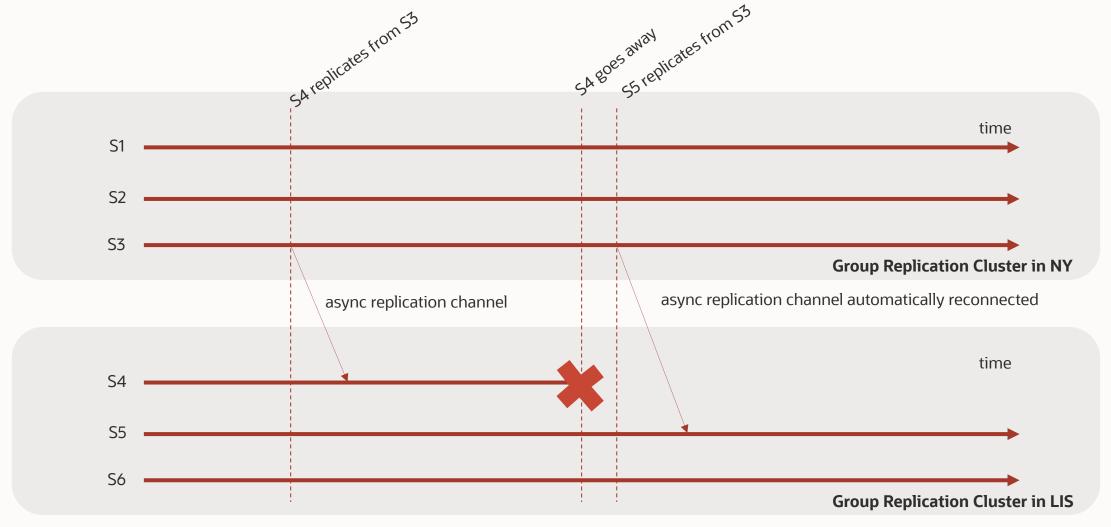

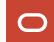

### **Built-in Automation**

Automate, Observe, Operate

Built-in automation provides:

- Self-healing
- No external tools and management systems required
- Self-contained and strong consistency (in GR driven by decisions coming out of Paxos)
- Fits transparently with planned maintenance

New defaults lead to more stable systems from the get go on a wider range of infrastructures

Cope better with network instability

# Observe

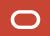

### **Error Log and System Messages**

### Group Replication

- By default only SYSTEM, ERROR and WARNING messages are logged into the MySQL error log
- Some interesting Group Replication messages omitted under default settings
- Reclassify interesting messages as SYSTEM, thus logged
- Increases observability, traceability and preservation of historical data via error log archival

#### Examples:

[System] [MY-013587] [Repl] Plugin group\_replication reported: 'Plugin 'group\_replication' is starting.'

[System] [MY-011507] [Repl] Plugin group\_replication reported: 'A new primary with address 10.0.0.2:13001 was elected. The new primary will execute all previous group transactions before allowing writes.'

[System] [MY-011651] [Repl] Plugin group\_replication reported: 'Plugin 'group\_replication' has been stopped.'

### **Query the Error Log**

Recent error log exposed via performance schema

- Query performance schema to search for log messages
- Simplifies a lot extraction of metrics and log content
- Make automation development a lot easier

### **Detailed Memory Instrumentation**

### **Group Replication Internals**

- Enable/Disable memory instrumentation for GR
- Detailed insights on where memory is being consumed
- Helps troubleshoot
- Comprehensive list of instruments is here:
  - https://dev.mysql.com/doc/refman/8.0/en/mysql-gr-memory-monitoring-ps-instruments.html

```
mysql> UPDATE performance_schema.setup_instruments SET ENABLED = 'YES' WHERE NAME LIKE 'memory/group_rpl/gr%';
mysql> UPDATE performance_schema.setup_instruments SET ENABLED = 'NO' WHERE NAME LIKE 'memory/group_rpl/gr%';
```

### **Compression Instrumentation**

### Binary Log Transaction Compression

- How effective is compression
- How many compressed transactions
- Helps troubleshoot and tune

```
LOG TYPE: BINARY
                 COMPRESSION_TYPE: ZSTD
               TRANSACTION_COUNTER: 4
          COMPRESSED BYTES COUNTER: 638
         UNCOMPRESSED_BYTES_COUNTER: 742
            COMPRESSION_PERCENTAGE: 14
              FIRST_TRANSACTION_ID: 8a94f357-aab4-11df-86ab-c80aa9429444:6
  FIRST_TRANSACTION_COMPRESSED_BYTES: 161
FIRST TRANSACTION UNCOMPRESSED BYTES: 193
        FIRST_TRANSACTION_TIMESTAMP: 2023-01-31 21:39:51.484219
               LAST_TRANSACTION_ID: 8a94f357-aab4-11df-86ab-c80aa9429444:9
  LAST_TRANSACTION_COMPRESSED_BYTES: 159
 LAST_TRANSACTION_UNCOMPRESSED_BYTES: 183
         LAST_TRANSACTION_TIMESTAMP: 2023-01-31 21:41:10.664642
```

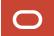

# Operate

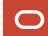

### **Control Group Replication Automation**

### Group Replication Actions Framework

- Plugin registers dynamic UDFs to allow users to operate actions: enable, disable, reset
- Operations are propagated to all cluster members
- Performance schema table shows stats about actions
  - name: name
  - enabled: Boolean
  - type: INTERNAL
  - event: EVENT\_NAME
  - priority: integer between 1 to 100
  - error\_handling: IGNORE, CRITICAL

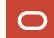

### **Control Group Replication Automation**

### Post-Primary Election – Primary Writable

Enable/Disable automation that makes the primary writable

```
mysql> SELECT group_replication_disable_member_action("mysql_disable_super_read_only_if_primary",
"AFTER_PRIMARY_ELECTION");
mysql> SELECT group_replication_enable_member_action("mysql_disable_super_read_only_if_primary",
'AFTER_PRIMARY_ELECTION");
```

Useful when replicating between clusters - one of them is a secondary and readonly cluster

```
mysql> select * from performance_schema.replication_group_member_actions where name like '%read_only%';
  mysql_disable_super_read_only_if_primary | AFTER_PRIMARY_ELECTION
  row in set (0.00 sec)
```

### **Control Group Replication Automation**

Post-Primary Election – Automatically Reconnect the Inbound Replication Channel

Enable/Disable automation that makes the new primary to setup an inbound replication channel

```
mysql> SELECT group_replication_disable_member_action("mysql_start_failover_channels_if_primary",
   "AFTER_PRIMARY_ELECTION");

mysql> SELECT group_replication_enable_member_action("mysql_start_failover_channels_if_primary",
   "AFTER_PRIMARY_ELECTION");
```

Useful when one needs to manually override the action to setup inbound replication

### **Control Automatic Purging of Binary Logs**

### Retention Policy vs Control

#### What?

- binlog\_expire\_logs\_seconds controlled and specified the retention policy
  - Control: on / off
  - Retention policy: how much time to retain binary log files
- Separate control from policy: "binlog\_expire\_logs\_auto\_purge"
  - New option controls enabling/disabling auto purging
  - Old option configures the retention period

```
# enable
mysql> SET GLOBAL binlog_expire_logs_auto_purge = TRUE;

# disable
mysql> SET GLOBAL binlog_expire_logs_auto_purge = FALSE;
```

#### Why?

- Tooling and operators can emergency stop purging without having to fiddle with the retention period configuration
- Clearer purging semantics.

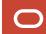

## Conclusion

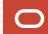

### Conclusion

- Automate, Automate
  - MySQL Replication is a great foundation (see: ClusterSet, ReplicaSet and InnoDB Cluster)
- Monitor, Observe
  - MySQL Replication has been exposing more and more data to make tuning, troubleshooting and root cause analysis easier
- Control and Operate
  - Overriding automation may be necessary during a maintenance event.
  - Emergency stopping a procedure is sometimes required.

Replication in MySQL 8.0 continues to improve usability and operability.

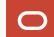

### Thank You!

Feedback?

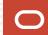